# Arquivos: Organização X Acesso

Organização Física:

- registros de tamanho variável
- registros de tamanho fixo

Acesso ao Arquivo:

- Sequencial
- Direto

O que influencia:

- o uso que se fará do arquivo
- facilidades da linguagem de programação usada

# Para o usuário:

- Foco no conteúdo do arquivo, e não no seu formato;
- Acesso à informação, e não a registros e campos;
- Distância maior entre a organização física e lógica do arquivo

### Modelos Abstratos de Dados

 Focar no conteúdo da informação, ao invés de no seu formato físico

 As informações atuais tratadas pelos computadores (som, imagens, documentos, etc.) não se ajustam bem à metáfora de dados armazenados como sequências de registros separados em campos

### Modelos Abstratos de Dados

- E mais fácil pensar em dados deste tipo como objetos que representam som, imagens, etc. e que têm a sua própria maneira de serem manipulados
- O termo **modelo abstrato de dados**  captura a noção de que o dado não precisa ser visto da forma como está armazenado ou seja, permite uma visão dos dados orientada à aplicação, e não ao meio no qual eles estão armazenados

### Registro Cabeçalho (header record)

- **Em geral, é interessante manter algumas** informações sobre o arquivo para uso futuro
- Essas informações podem ser mantidas em um cabeçalho no início do arquivo
- A existência de um registro cabeçalho torna um arquivo um objeto auto-descrito
	- O software pode acessar arquivos de forma mais flexível

### Registro Cabeçalho (header record)

- Algumas informações típicas
	- **Número de registros**
	- **Tamanho de cada registro**
	- Nomes dos campos de cada registro
	- **Tamanho dos campos**
	- Datas de criação e atualização

### Registro Cabeçalho (header record)

#### **Nantagem dessas abordagem**

- **Podemos criar um programa que lê/escreve um** grande numero de arquivos com diferentes características (número de campos por registro, comprimento de campos)
- Quanto mais informações houver no header, menos o o programa precisa saber sobre a estrutura específica de um arquivo em particular
- Desvantagem
	- Programa que lê/escreve mais sofisticado para interpretar diferentes headers

### **Metadados**

- São dados que descrevem os dados primários em um arquivo
	- Exemplo: Formato FITS (Flexible Image Transport System)
	- Armazena imagens de astronomia
	- Cada imagem é precedida por um cabeçalho FITS: uma coleção de blocos de **2880 bytes** contendo registros de **80 bytes** ASCII, com dados sobre a imagem: posição do céu, data de captura, telescópio usado, etc. São chamados metadados
	- O FITS utiliza o formato ASCII para o cabeçalho e o formato binário para os dados primários

```
SIMPLE = T / Conforms to basic format
BITPIX = 16 / bits per pixelNAXIS = 2 / Number of axes 
  ... 
DATE = '22/09/1989 ' / Date of file written 
TIME = '05:26:53' / Time of file written 
END
```
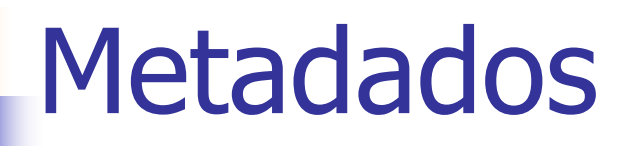

- Vantagens de incluir metadados junto com os dados
	- **Torna viável o acesso ao arquivo por terceiros** (conteúdo auto-explicativo)
	- Portabilidade
		- Define-se um padrão para todos os que geram/acessam certos tipos de arquivo
		- PDF, PS, HTML, TIFF
		- Permite conversão entre padrões

### **Metadados**

#### **Bom uso para etiquetas e palavras-chave**

- **Reyword=value**
- **Espaço ocupado relativo é muito pequeno em** FITS: 0.02%
- Se bem descrito, arquivo pode conter muitos dados de formatos e origens diferentes
	- Acesso orientado a objetos
	- **N** "Extensibilidade"

### Suponha que:

- O astrônomo resolvesse associar um documento (notas) com suas observações sobre cada imagem.
- Assim, haveria 3 registros de tamanhos variáveis (header, notas, imagem) associados ao objeto.
- Generaliza-se a noção de keywords para um arquivo de objetos mistos

# Uso de Tags

- Cada registro de tamanho variável passa a ser indexado por uma tag
- No caso: header, notas, image
- **Nos registros das tags, guardar o nome** da keyword, o deslocamento (byte offset) no arquivo daquela informação, e a indicação do seu tamanho em bytes

### Um arquivo "tagged"

#### Tabela de Índices com Tags

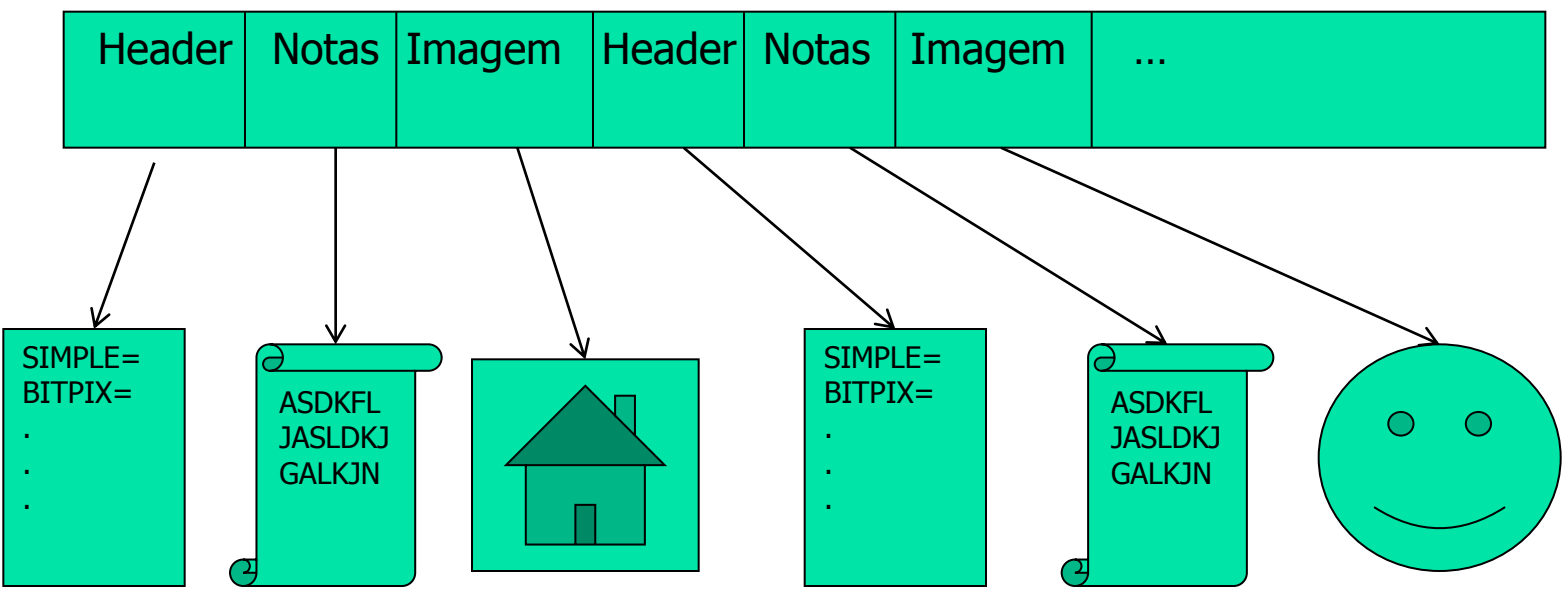

Arquivo com dados primários

Métodos de leitura/escrita para cada tipo de tag

Exemplos de Formatos com estrutura Tag

- TIFF Tagged Image File Format
- HDF Hierarchical Data Format
- SGML Standard General Markup Language
	- **Linguagem para descrever estruturas de** documentos e para definir tags usadas nas estruturas (HTML, XML, etc.)

## Portabilidade e Padronização

- **Formas de codificação de arquivos devem ser "estar** de acordo" com a visão de outras pessoas, softwares e computadores
- **Fatores que afetam portabilidade** 
	- Diferenças entre sistemas operacionais
	- Diferenças entre linguagens de programação
	- Diferenças entre arquiteturas de computadores
	- $Ectc.$
- Muitas vezes são necessários conversores de formatos

Organização de arquivos para desempenho

- **Organização de arquivos visando** desempenho
	- Complexidade de espaço
		- Compressão (tornar menor) e compactação (eliminar espaços vazios) de dados
		- Reuso de espaço
	- Complexidade de tempo
		- Ordenação e busca de dados

# **Compressão de dados**

- A compressão de dados envolve a codificação da informação de modo que o arquivo ocupe menos espaço
	- **Transmissão mais rápida**
	- **Processamento sequencial mais rápido**
	- **Menos espaço para armazenamento**
- Algumas técnicas são gerais, e outras específicas para certos tipos de dados, como voz, imagem ou texto
	- **Técnicas reversíveis vs. irreversíveis**
	- A variedade de técnicas é enorme

# **Técnicas**

**Notação diferenciada** Redução de redundância

- **Omissão de sequências repetidas** 
	- Redução de redundância
- Códigos de tamanho variável Código de Huffman

### Notação diferenciada

#### Exemplo

- Códigos de estado (SP, MG, RJ, ...), armazenados na forma de texto: 2 bytes
	- Por exemplo, como existem 27 estados no Brasil, podese armazenar os estados em 5 bits
	- E possível guardar a informação em 1 byte e economizar 50% do espaço
- **Desvantagens?** 
	- Legibilidade, codificação/decodificação

# Omissão de sequências repetidas

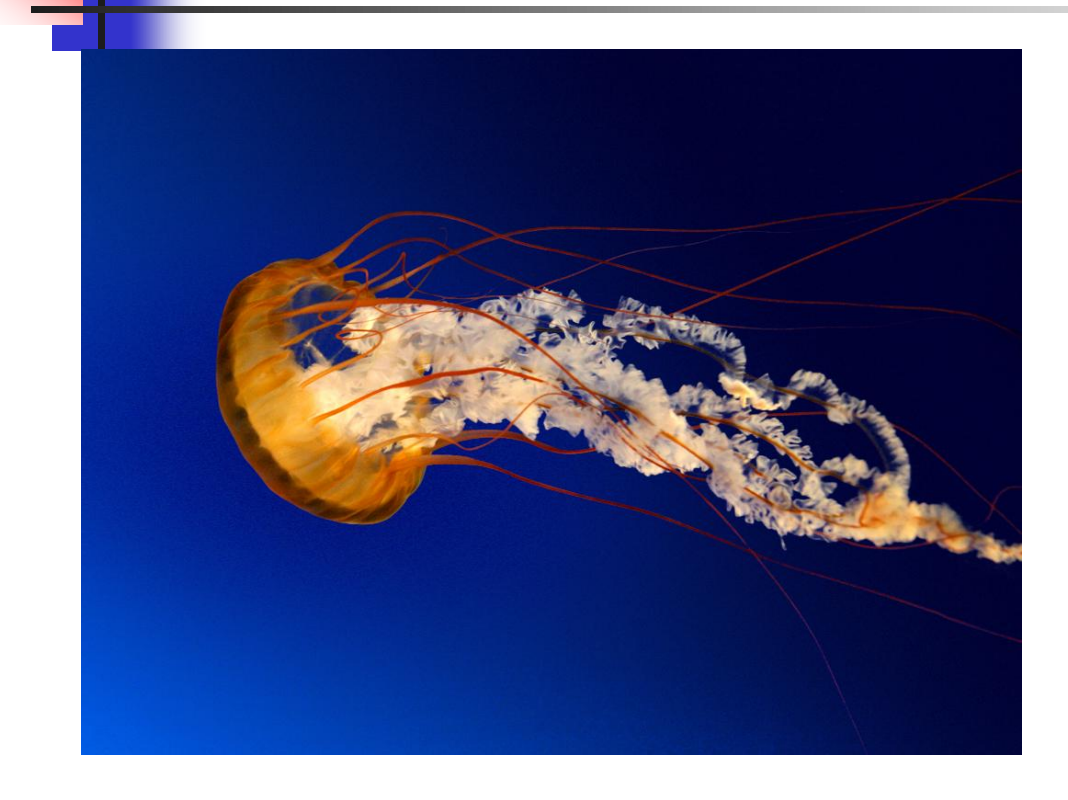

Ex.: representação de imagens - O fundo a imagem resulta em códigos repetidos

Omissão de sequências repetidas

**Para a sequência**  22 23 24 24 24 24 24 24 24 25 26 26 26 26 26 26 25 24

 Usando um código indicador de repetição (código de *run-length*) 22 23 ff 24 07 25 ff 26 06 25 24

# Omissão de sequências repetidas

- **Bom para dados esparsos ou com muita** repetição
	- **Imagens do céu, por exemplo**
- Garante redução de espaço sempre?
	- Toda sequencia de repetições é substituída por 3 valores: código, valor repetido, número de repetições

# Códigos de tamanho fixo

- Código ASCII: 1 byte por caracter (fixo)
	- $A' = 65 (8 \text{ bits})$
	- Cadeia 'ABC' ocupa 3 bytes
	- Ignora frequência dos caracteres

# Códigos de tamanho variável

- **Princípio** 
	- **Alguns valores ocorrem mais** frequentemente que outros, assim, seus códigos deveriam ocupar o menor espaço possível
- Código Morse
	- **Letras mais frequentes códigos menores**
	- Distribuição de frequência conhecida
	- Tabela fixa de códigos de tamanho variável

# Códigos de tamanho variável

### ■ Código de Huffman

- Código de tamanho variável
- Distribuição de frequência desconhecida
- Tabela de códigos construída dinamicamente
- Se letras que ocorrem com maior frequência têm códigos menores, as cadeias tendem a ficar mais curtas, e o arquivo menor

**Nuito usado para codificar texto** 

**Como estabelecer a relação entre frequência** e código?

 Exemplo Alfabeto: {A, B, C, D} Frequência:  $A > B > C = D$ Possível codificação: A=0, B=110, C=10, D=111 Cadeia: ABACCDA Código: 0110010101110

É possível decodificar?

Codificação deve ser não ambígua Ex.  $A=0$ ,  $B=01$ ,  $C=1$  $ACBA \rightarrow 01010$ É possível decodificar?

- Cada "prefixo" de um código identifica as possibilidades de codificação
	- Se primeiro bit é 0, então A; se 1, então B, C ou D, dependendo do próximo bit
	- Se segundo bit é 0, então C; se 1, então B ou D, dependendo do próximo bit
	- Se terceiro bit é 0, então B; se 1, então D
	- Quando o símbolo é determinado, começa-se novamente a partir do próximo bit

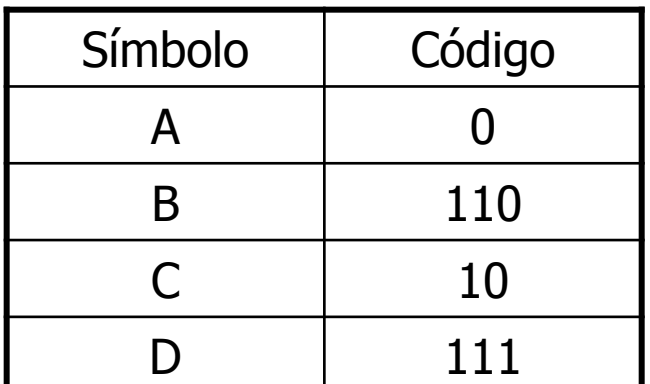

- **Como representar todas as mensagens** possíveis de serem expressas em língua portuguesa
	- **Como determinar os códigos de cada** letra/sílaba/palavra?
		- Qual a unidade do "alfabeto"?

- Código de Huffman
	- Calcula-se a frequência de cada símbolo do alfabeto
		- 1. Encontre os dois símbolos que têm menor frequência (B/1 e D/1)
		- 2. O último símbolo de seus códigos deve diferenciá-los  $(B=0 e D=1)$
		- 3. Combinam-se esses símbolos e somam-se suas frequências (BD/2, indicando ocorrência de B ou D)
		- 4. Repete-se o processo até restar um símbolo
			- 1.  $C/2$  e BD/2  $\rightarrow$  0 para C e 1 para BD  $\rightarrow$  CBD/4
			- 2. A/3 e CBD/4  $\rightarrow$  0 para A e 1 para CBD  $\rightarrow$  ACBD/7

#### $ABACCDA \longrightarrow Freq.: A/3, B/1, C/2 e D1$

- Combinação de dois símbolos em 1
- Árvore de Huffman
	- Construída passo a passo após cada combinação de símbolos
	- Árvore binária
		- Cada nó da árvore representa um símbolo (e sua frequência)
		- Cada nó folha representa um símbolo do alfabeto original
	- Ao se percorrer a árvore da raiz até um símbolo (folha), o caminho fornece o código deste símbolo
		- Escalada por ramo esquerdo: 0 no início do código
		- Escalada por ramo direito: 1 no início do código

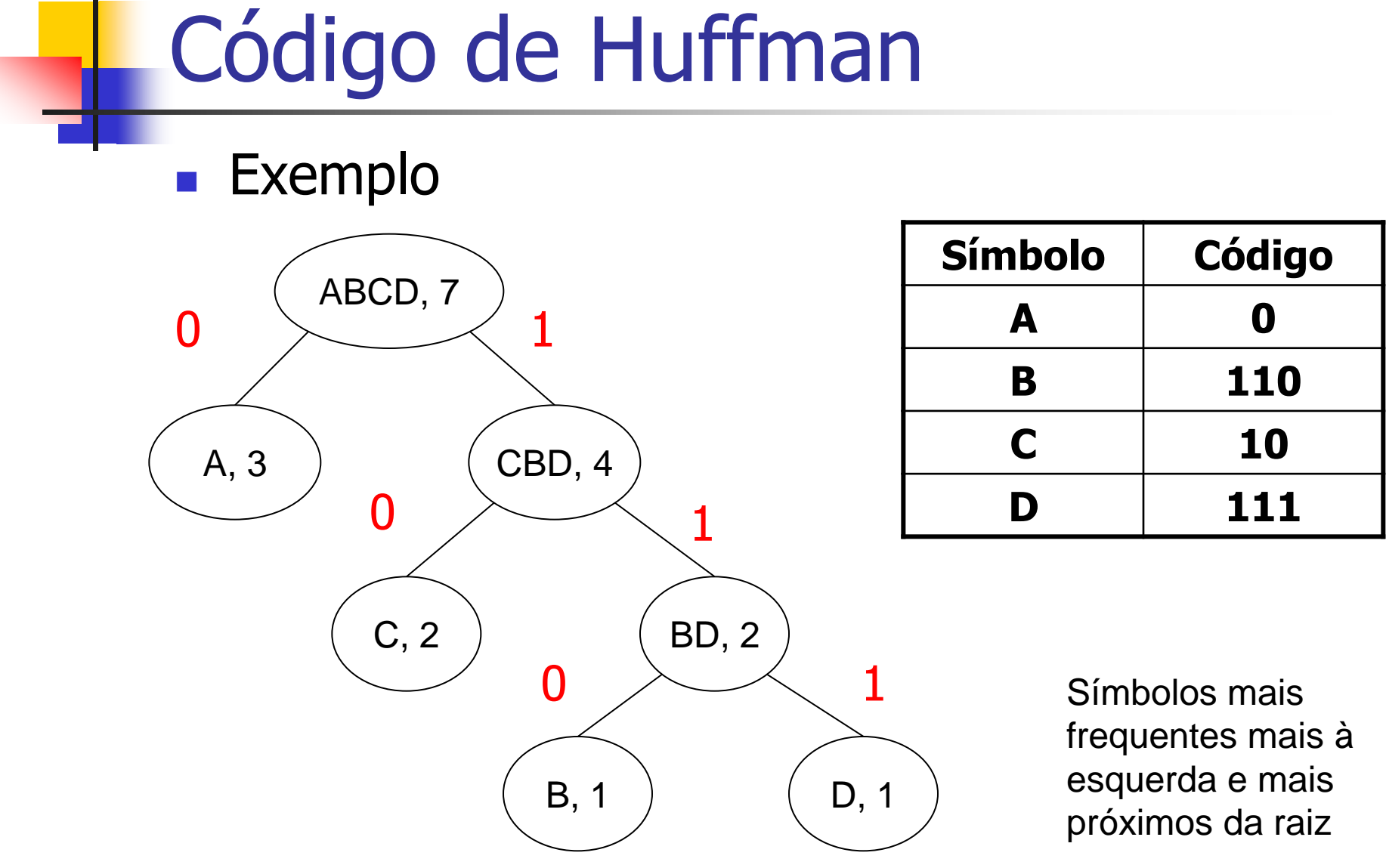

**Exercício: construir a árvore para os dados abaixo** 

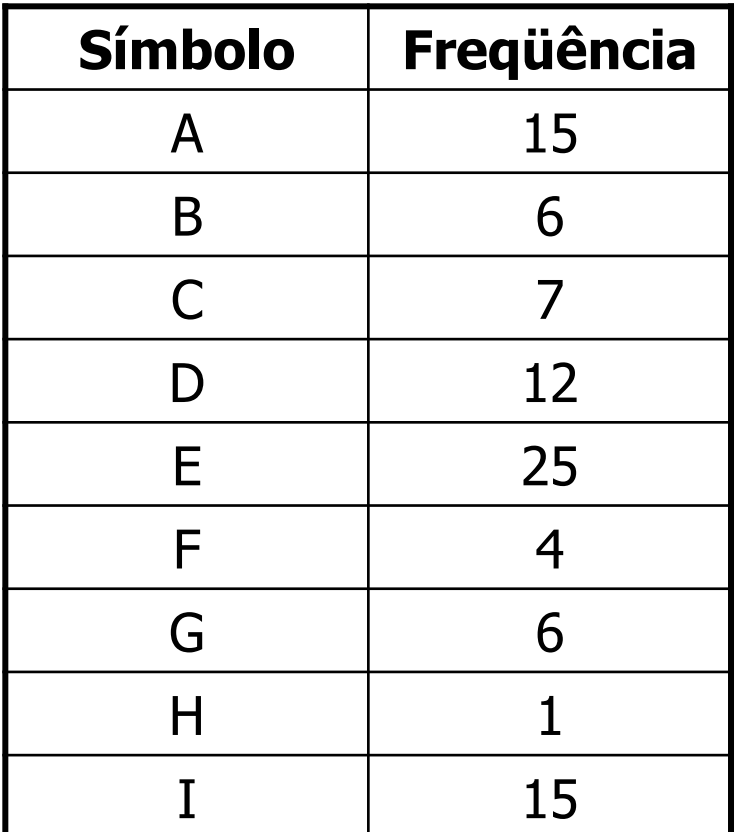

### Técnicas de compressão irreversíveis

- Até agora, todas as técnicas eram reversíveis
- **Algumas são irreversíveis** 
	- **Por exemplo, salvar uma imagem de 400** por 400 pixels como 100 por 100 pixels
- Onde se usa isso?

### Manipulação de dados em arquivos

**Derações básicas que podemos fazer** com os dados nos arquivos?

### Manipulação de dados em arquivos

- **Derações básicas que podemos fazer** com os dados nos arquivos?
	- **Adição de registros: relativamente simples**
	- **Eliminação de registros**
	- Atualização de registros: eliminação e adição de um registro

O que pode acontecer com o arquivo?

# **Compactação**

### **Compactação**

- Busca por regiões do arquivo que não contêm dados
- **Posterior recuperação desses espaços** perdidos
	- Os espaços vazios são provocados, por exemplo, pela eliminação de registros

# **Eliminação de registros**

- Devem existir mecanismos que
	- 1. Permitam reconhecer áreas que foram apagadas
	- 2. Permitam recuperar e utilizar os espaços vazios
- Possibilidades?
	- Discussão em grupos de 2 alunos

# **Eliminação de registros**

- Geralmente, áreas apagadas são marcadas com um marcador especial
- Quando o procedimento de compactação é ativado, o espaço de todos os registros marcados é recuperado de uma só vez
	- **Maneira mais simples de compactar: executar um programa** de cópia de arquivos que "pule" os registros apagados (se existe espaço suficiente para outro arquivo)

### Processo de compactação: **exemplo**

FIGURE 5.3 Storage requirements of sample file using 64-byte fixed-length records. (a) Before deleting the second record. (b) After deleting the second record. (c) After compaction-the second record is gone.

Ames | John | 123 Maple | Stillwater | OK | 74075 | ........................... Morrison Sebastian 19035 South Hillcrest Porest Village | OK | 74820 | BrownlMartha1625 Kimbark Des Mcines | IA | 50311 | ....................  $(a)$ 

AmesiJohn 123 Maple Stillwater | OK | 74075 | .......................... \*irrison | Sebastian | 9035 South Hillcrest | Forest Village | CK | 74820 | Brown Martha 625 Kimbark Des Moines | IA | 50311 | .....................  $(b)$ 

(c)

Ames IJohn | 123 Maple | Stillwater | OK | 74075 | . . . . . . . . . . . . . . . . BrowniMartha1625 KimbarkIDes Moines:IA:50311:....

## Recuperação dinâmica

- **Muitas vezes, o procedimento de compactação é** esporádico
	- **Um registro apagado não fica disponível para uso** imediatamente
- **Em aplicações interativas que acessam arquivos** altamente voláteis, pode ser necessário um processo dinâmico de recuperação de espaços vazios
	- **Marcar registros apagados**
	- **Identificar e localizar os espaços antes ocupados por esses** registros, sem buscas exaustivas

### Como localizar os espaços vazios?

#### ■ Registros de tamanho fixo

- **Lista encadeada de registros eliminados no próprio** arquivo
	- Lista constitui-se de espaços vagos, endereçados por meio de seus RRNs
	- Cabeça da lista está no *header* do arquivo
	- Um registro eliminado contém o RRN do próximo registro eliminado
	- Inserção e remoção ocorrem sempre no início da lista (pilha)

### Registros de tamanho fixo

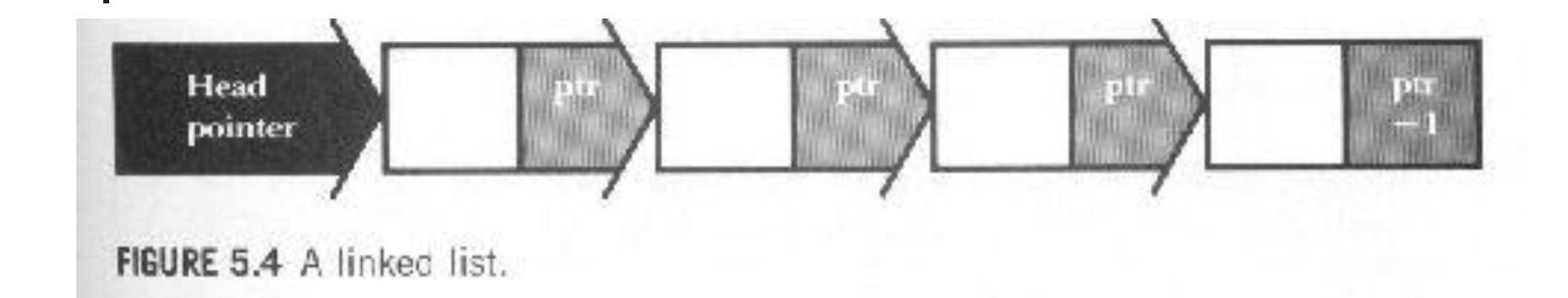

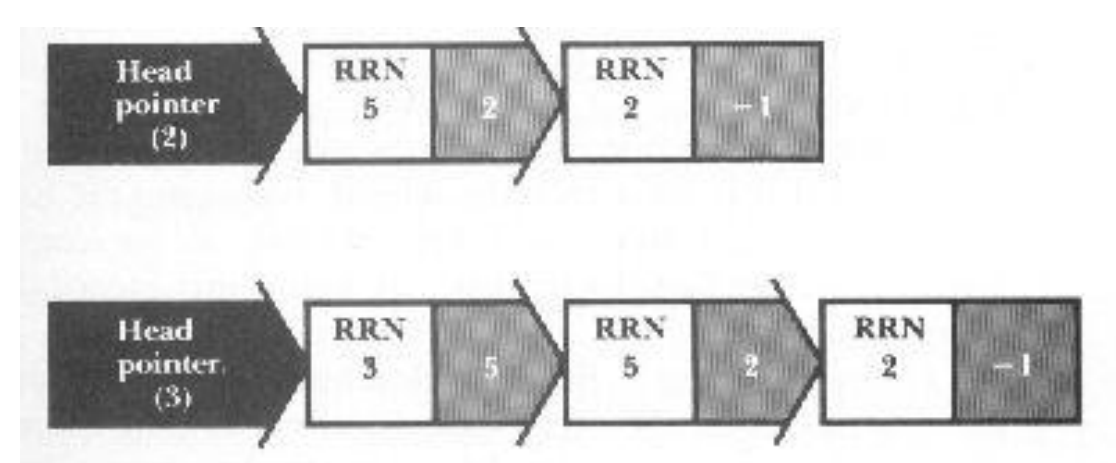

43 Pilha antes e depois da inserção do nó correspondente ao registro de RRN 3

### Exemplo

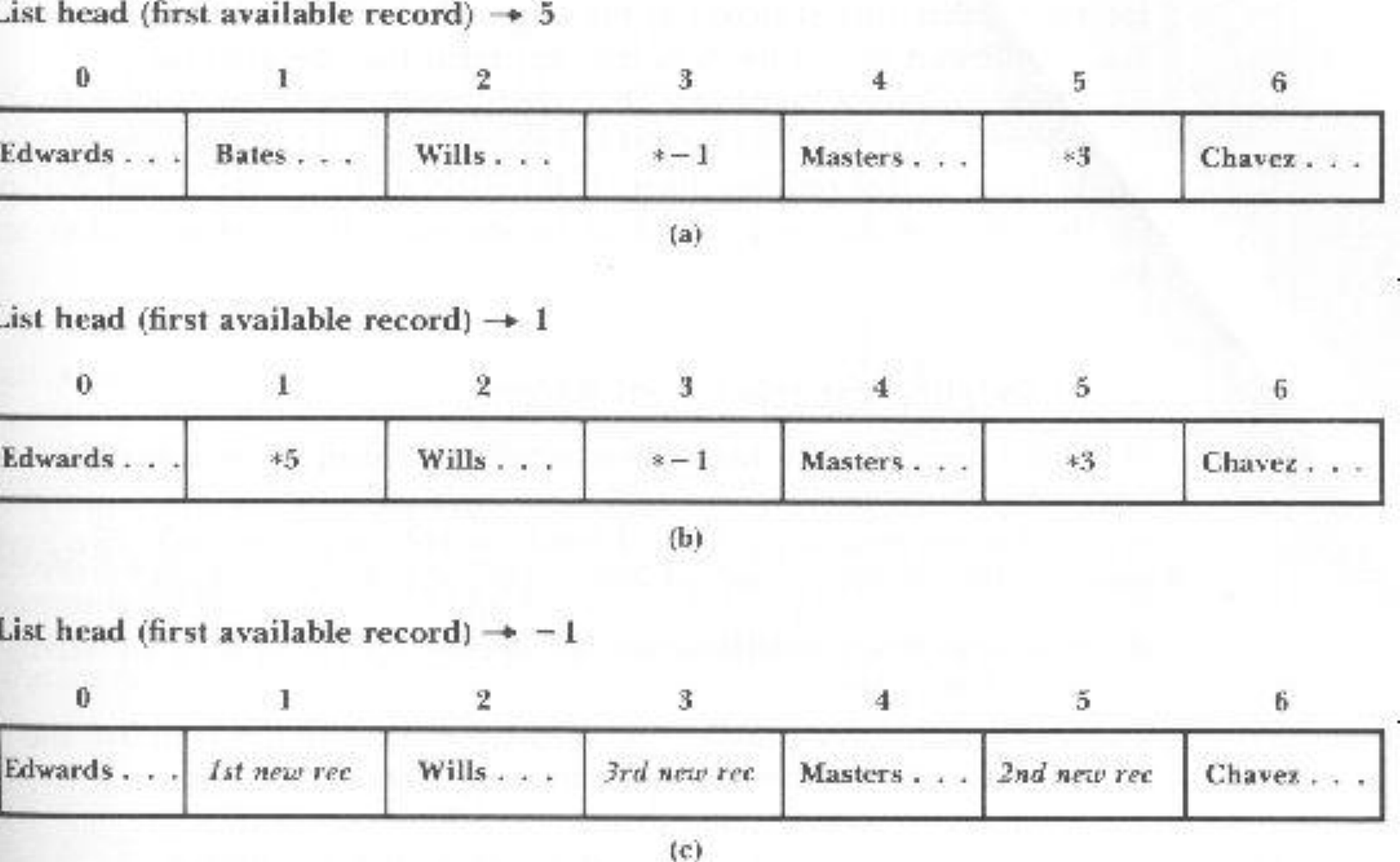

FIGURE 5.5 Sample file showing linked lists of deleted records. (a) After deletion of records 3 and 5, in that order. (b) After deletion of records 3, 5, and 1, in that order. (c) After insertion of three new records.

### Registros de tamanho fixo

**Por que se usa uma pilha e não uma fila** ou outra estrutura de dados?

- A pilha poderia ser mantida na memória principal?
	- **Journal** Vantagens?
	- **Desvantagens?**

- Supondo arquivos com contagem de bytes antes de cada registro
- Marcação dos registros eliminados via um marcador especial
- **Lista de registros eliminados... mas não dá** para usar RRNs
	- **Tem que se usar a posição de início no arquivo**

### Eliminação de registros

HEAD FIRST\_AVAIL: -1

40 Ames | John | 123 Maple | Stillwater | OK | 74075 | 64 Morrison | Sebastian 19035 South Hillcrest Forest Village10K174820145 Brown | Martha | 62 5 Kimbark | Des Moines | IA | 50311 |

 $(a)$ 

HEAD FIRST\_AVAIL: 43

40 AmesiJohn 1123 Maple Stillwater | OK | 74075 | 54 \* | - 1... .45 Brown Martha 62

5 Kimbark Des Moines IIA 503111

 $\mathbf{b}$ 

RGURE 5.6 A sample file for illustrating variable-length record deletion. (a) Original sample file stored in variable-length format with byte count (header record not included). (b) Sample file after deletion of the second record (periods show discarded characters).

- **Para recuperar registros, não é possível** usar uma pilha
	- É necessário uma busca seqüencial na lista para encontrar uma posição com espaço suficiente

### Adição de um registro de 55 bytes: exemplo

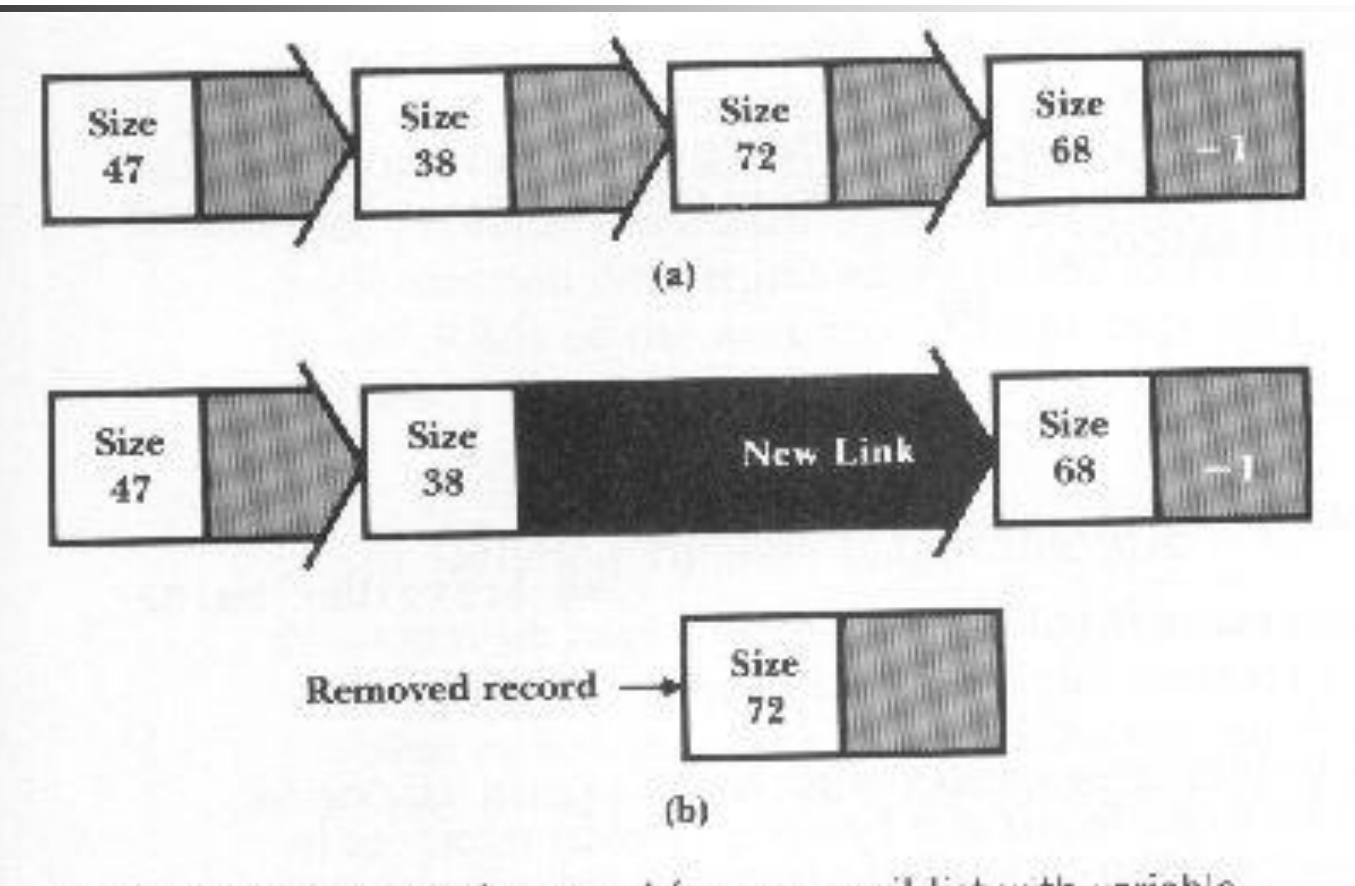

FIGURE 5.7 Removal of a record from an avail list with variablelength records. (a) Before removal. (b) After removal.

Estratégias de alocação de espaço

First-fit: pega-se o primeiro que servir, como feito anteriormente

Desvantagem?

Estratégias de alocação de espaço

First-fit: pega-se o primeiro que servir, como feito anteriormente

Desvantagem?

**Fragmentação interna** 

### Fragmentação interna

FIGURE 5.10 Illustration of fragmentation with variable-length records. (a) After deletion of the second record (unused characters in the deleted record are replaced by periods). (b) After the subsequent addition of the record for Al Ham.

HEAD FIRST AVAIL: 43 40 Ames | John | 123 Maple | Stillwater | OK | 74075 | 64 \* | -1.............. ...45 Brown!Martha!62. 5 Kimbark Des Moines! IA '50311'

 $(a)$ 

#### HEAD. FIRST\_AVAIL: -1

40 Ames John; 123 Maple Stillwater; OK; 74075; 64 Ham; Al; 28 Elm; Ada; 5 Kimbark | Des Mcines | IA | 50311 |

Estratégias de alocação de espaço

First-fit: pega-se o primeiro que servir, como feito anteriormente

Soluções?

Estratégias de alocação de espaço

*First-fit*: pega-se o primeiro que servir, como feito anteriormente

#### **Soluções?**

- 1. Colocar o espaço que sobrou na lista de espaços disponíveis
- 2. Escolher o espaço mais justo possível

### Combatendo a fragmentação

- Solução: colocar o espaço que sobrou na lista de espaços disponíveis
	- Parece uma boa estratégia, independentemente da forma que se escolhe o espaço

HEAD. FIRST AVAIL: 43

40 Ames; John; 123 Maple; Stillwater; OK; 74075; 35 \* | -1..... ..26 Ham | Al | 28 Elm | Ada | OK | 70332 | 45 Brown | Martha | 6 25 Kimbark Des Moines IA 50311;

FIGURE 5.11 Combatting internal fragmentation by putting the unused part of the deleted slot back on the avail list.

 Solução: escolher o espaço mais justo possível

- Best-fit: pega-se o mais justo
	- Desvantagem?

- Solução: escolher o espaço mais justo possível
	- Best-fit: pega-se o mais justo
		- Desvantagem?
			- O espaço que sobra é tão pequeno que não dá para reutilizar
				- Fragmentação externa

- **Solução: escolher o espaço mais justo** possível
	- Best-fit: pega-se o mais justo
		- É conveniente organizar a lista de forma ascendente?

- **Solução: escolher o maior espaço** possível
	- Worst-fit: pega-se o maior
		- Diminui a fragmentação externa
		- Lista organizada de forma descendente?
			- O processamento pode ser mais simples

■ Outra forma de combater fragmentação externa

- Junção de espaços vazios adjacentes
	- Qual a dificuldade desta abordagem?

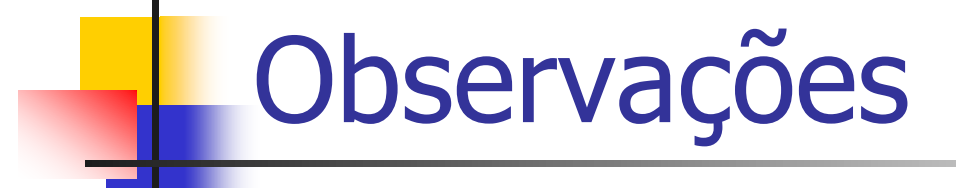

- Estratégias de alocação só fazem sentido com registros de tamanho variável
- Se espaço está sendo desperdiçado como resultado de fragmentação interna, então a escolha é entre first-fit e best-fit
	- A estratégia *worst-fit* piora esse problema
- Se o espaço está sendo desperdiçado devido à fragmentação externa, deve-se considerar a worst-fit

### Ordenação e busca em arquivos

 É relativamente fácil buscar elementos em conjuntos ordenados

 A ordenação pode ajudar a diminuir o número de acessos a disco

### Ordenação e busca em arquivos

**Já vimos busca seqüencial**  $\bullet$  O(n)  $\rightarrow$  Muito ruim para acesso a disco!

- **E** a busca binária?
	- **Modo de funcionamento?**
	- Complexidade de tempo?

### Busca binária

Dificuldade: ordenar os dados em arquivo para se fazer a busca binária

 Alternativa: ordenar os dados em RAM Ainda é necessário: ler todo o arquivo e ter memória interna disponível

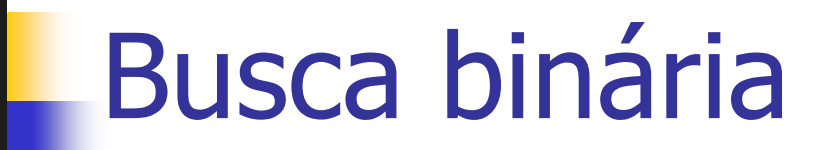

- **Limitações** 
	- **Registros de tamanho fixo**
	- Manter um arquivo ordenado é muito caro
	- **Requer mais do que 1 ou 2 acessos** 
		- Por exemplo, em um arquivo com 1.000 registros, são necessários aproximadamente 10 acessos em média  $\rightarrow$ ainda é ruim!

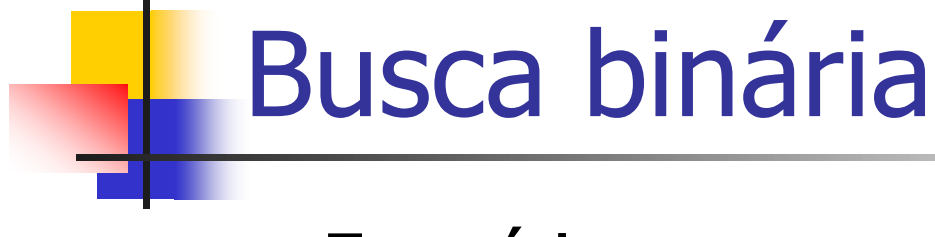

#### **Exercício**

**Implementar em C uma sub-rotina de busca** binária em um arquivo ordenado por número USP

struct aluno { char nome[50]; int nro\_USP; }

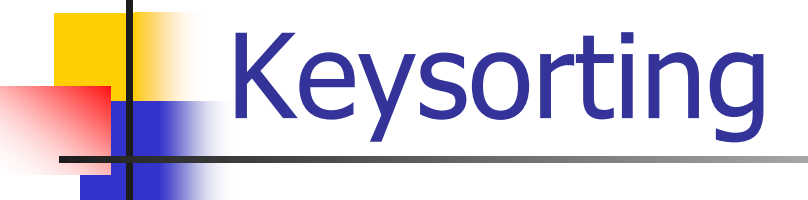

**Ordenação por chaves** 

Idéia básica

- Não é necessário que se armazenem todos os dados na memória principal para se conseguir a ordenação
- **Basta que se armazenem as chaves**

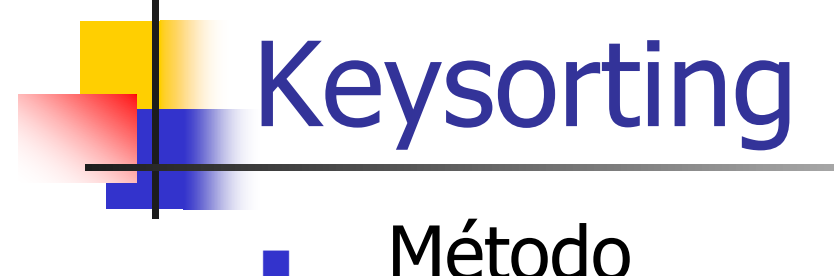

- 1. Cria-se na memória interna um vetor, em que cada posição tem uma chave do arquivo e um ponteiro para o respectivo registro no arquivo (RRN ou byte inicial)
- 2. Ordena-se o vetor na memória interna
- 3. Cria-se um novo arquivo com os registros na ordem em que aparecem no vetor ordenado na memória principal

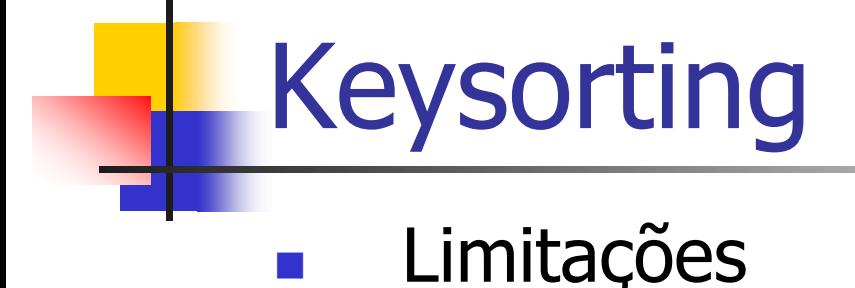

- Inicialmente, é necessário ler as chaves de todos os registros no arquivo
	- **Depois, para se criar o novo arquivo, devem-se** fazer vários *seeks* no arquivo para cada posição indicada no vetor ordenado
		- Mais uma leitura completa do arquivo
		- Não é uma leitura seqüencial
		- Alterna-se leitura no arquivo antigo e escrita no arquivo novo

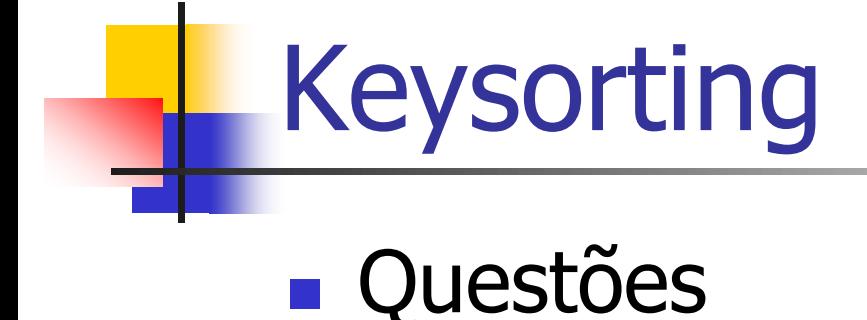

**Por que criar um novo arquivo?** 

 Não vale a pena usar o vetor ordenado como um índice?

# Questão delicada

#### **Independentemente do método de** ordenação

- **O** que fazer com os espaços vazios originados de registros eliminados?
	- E a estrutura de dados que os mantêm para que sejam reutilizados?
		- Pinned records